## **DOCTORS UNACCESS**

*ICD 10 Codes Loading Instructions*

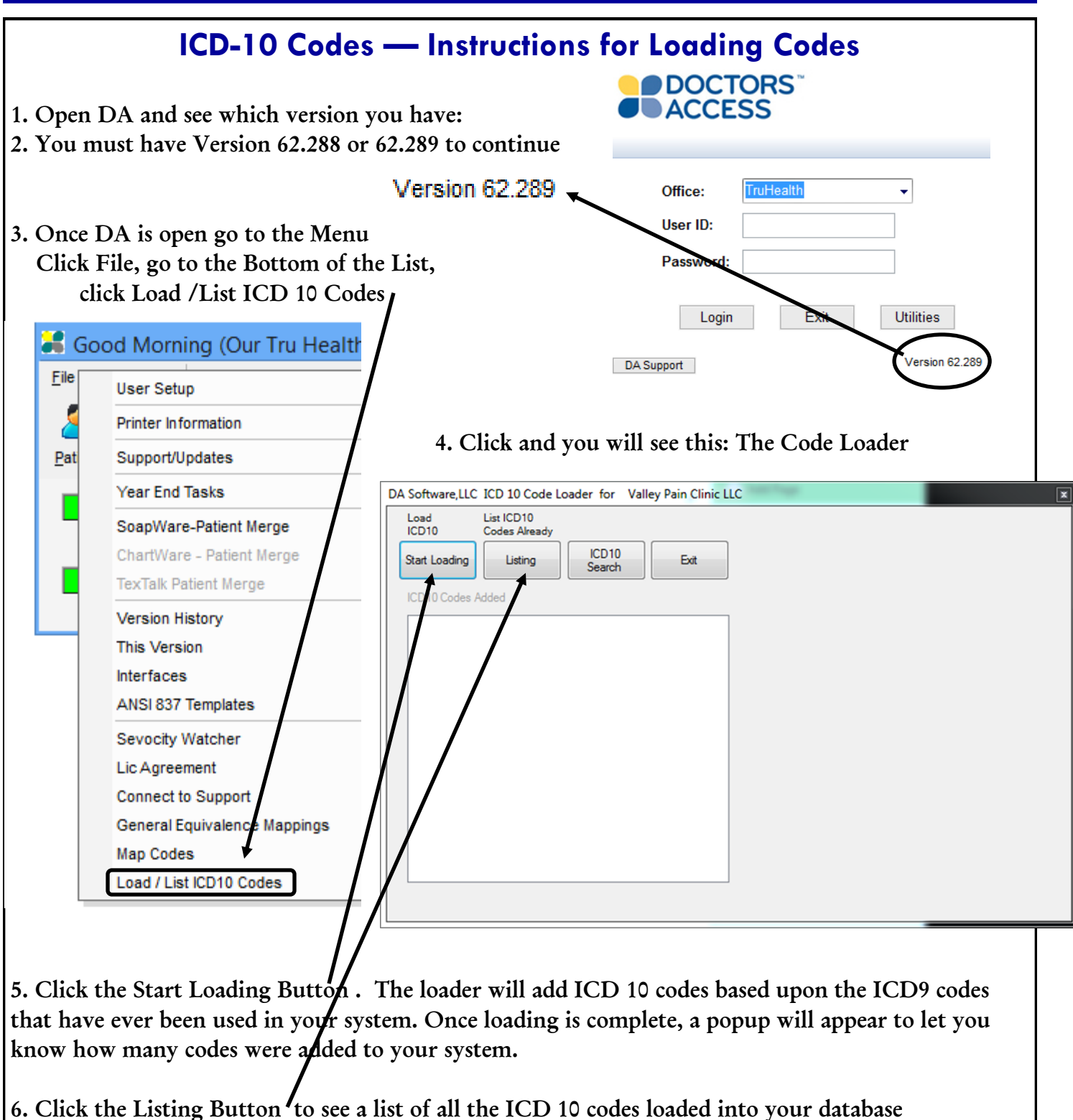

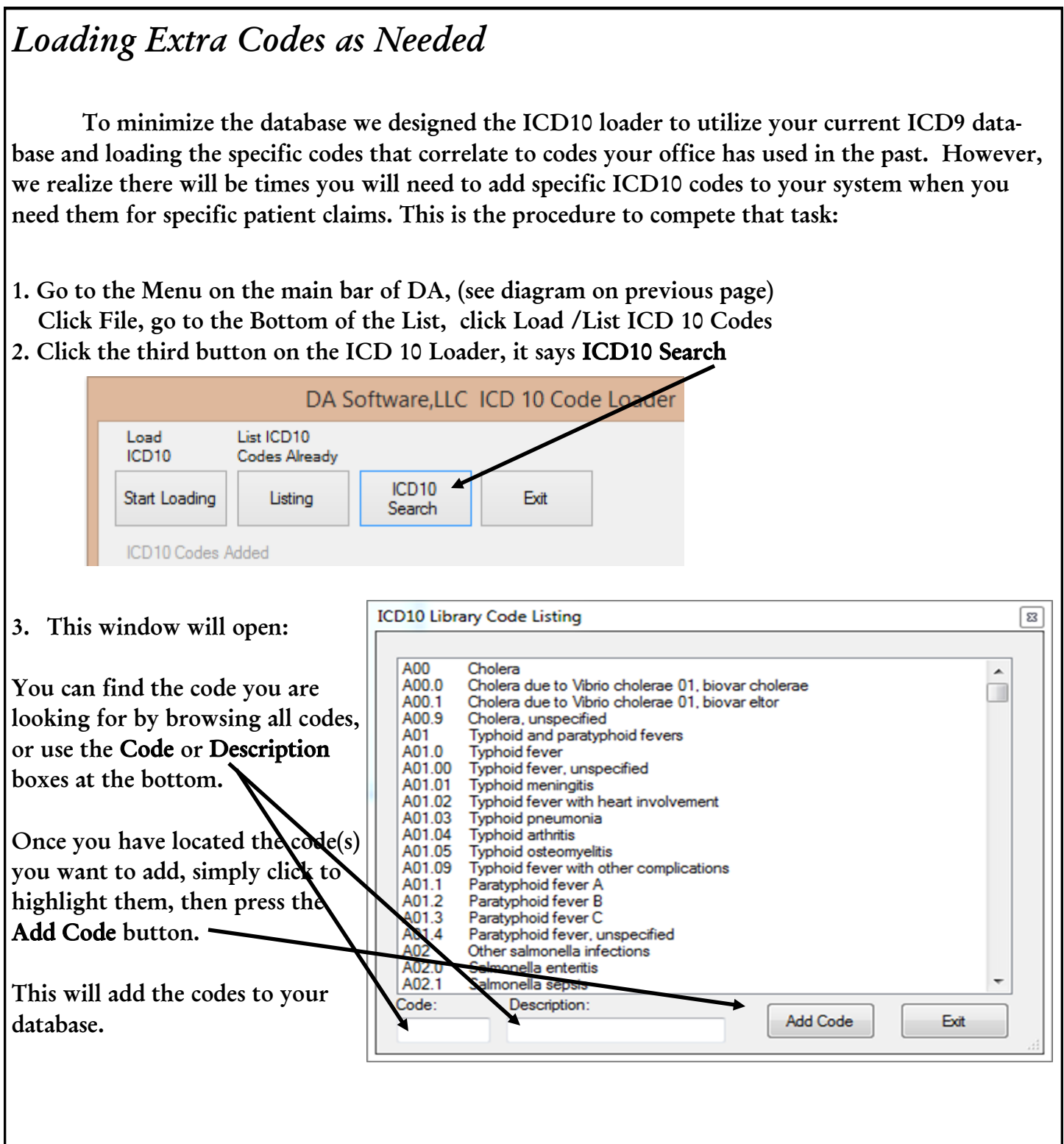